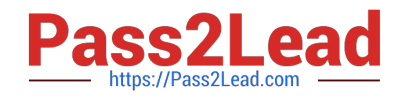

# **PSE-ENDPOINTQ&As**

PSE: Endpoint – Professional

## **Pass Palo Alto Networks PSE-ENDPOINT Exam with 100% Guarantee**

Free Download Real Questions & Answers **PDF** and **VCE** file from:

**https://www.pass2lead.com/pse-endpoint.html**

### 100% Passing Guarantee 100% Money Back Assurance

Following Questions and Answers are all new published by Palo Alto Networks Official Exam Center

**63 Instant Download After Purchase** 

- **@ 100% Money Back Guarantee**
- 365 Days Free Update
- 800,000+ Satisfied Customers

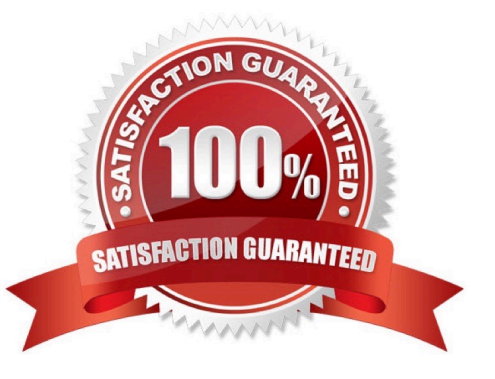

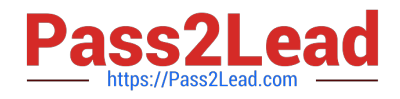

#### **QUESTION 1**

An administrator receives a number of email alerts indicating WildFire has prevented a malicious activity. All the prevention events refer to launching an Install Wizard that has received a benign verdict from WildFire. All prevention events are reported on a subset of endpoints, that have recently been migrated Mom another Traps deployment. Which two troubleshooting actions are relevant to this investigation? (Choose two.)

A. Check that the servers xml file has been cleared on the migrated endpoints.

- B. Check that the ClientInfoHash tag has been cleared on the migrated endpoints.
- C. Check that the actions xml file has not been cleared on the migrated endpoints.
- D. Check that the WildFire cache has been cleared on the migrated endpoints.

Correct Answer: AD

#### **QUESTION 2**

An administrator is installing ESM Core 4.0. The SQL Server is running on a non-standard port (36418). The database connection validation is failing. The administrator has entered the following information: Server Name: Servername\Instance Database: TrapsDB User Name: Domain\Account

What is causing the failure?

- A. The database name "TrapsDB" is unsupported
- B. The instance name should not be specified
- C. The non-standard port needs to be specified in the format TrapsDB,36418
- D. The destination port cannot be configured during installation

Correct Answer: B

#### **QUESTION 3**

Which two are valid optional parameters when upgrading Traps agent from the ESM console using Upgrade from path? (Choose two.)

- A. Conditions
- B. Processes
- C. ESM Server
- D. Target Objects
- E. Features
- Correct Answer: AD

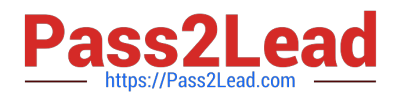

#### **QUESTION 4**

Uploads to the ESM Sever are failing.

How can the mechanism for forensic and WildFire uploads be tested from the endpoint?

- A. Use BITS commands in PowerShell to send a file to the ESM Server
- B. Use curl to execute a POST operation
- C. Use SCP commands from a ssh client to transfer a file to the ESM Server
- D. Click Check-in now in the agent console

Correct Answer: D

#### **QUESTION 5**

An administrator has decided to test Traps functionality using malware samples in an isolated nonproduction environment. In order to effectively test Traps, what three types of samples should the administrator avoid? (Choose three.)

- A. A sample with a low number of hits in Virus Total.
- B. An MS Office document which contains a ransomware macro.
- C. A sample known to be flagged as grayware by Traps.
- D. A freeware video application which spawns malicious processes.
- E. A sample known to generate false positives in the production environment.

Correct Answer: ABE

[Latest PSE-ENDPOINT](https://www.pass2lead.com/pse-endpoint.html) **[Dumps](https://www.pass2lead.com/pse-endpoint.html)** 

[PSE-ENDPOINT VCE](https://www.pass2lead.com/pse-endpoint.html) **[Dumps](https://www.pass2lead.com/pse-endpoint.html)** 

[PSE-ENDPOINT Exam](https://www.pass2lead.com/pse-endpoint.html) **[Questions](https://www.pass2lead.com/pse-endpoint.html)**